## Thomas Cheat Sheet

## Cheatography

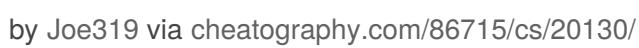

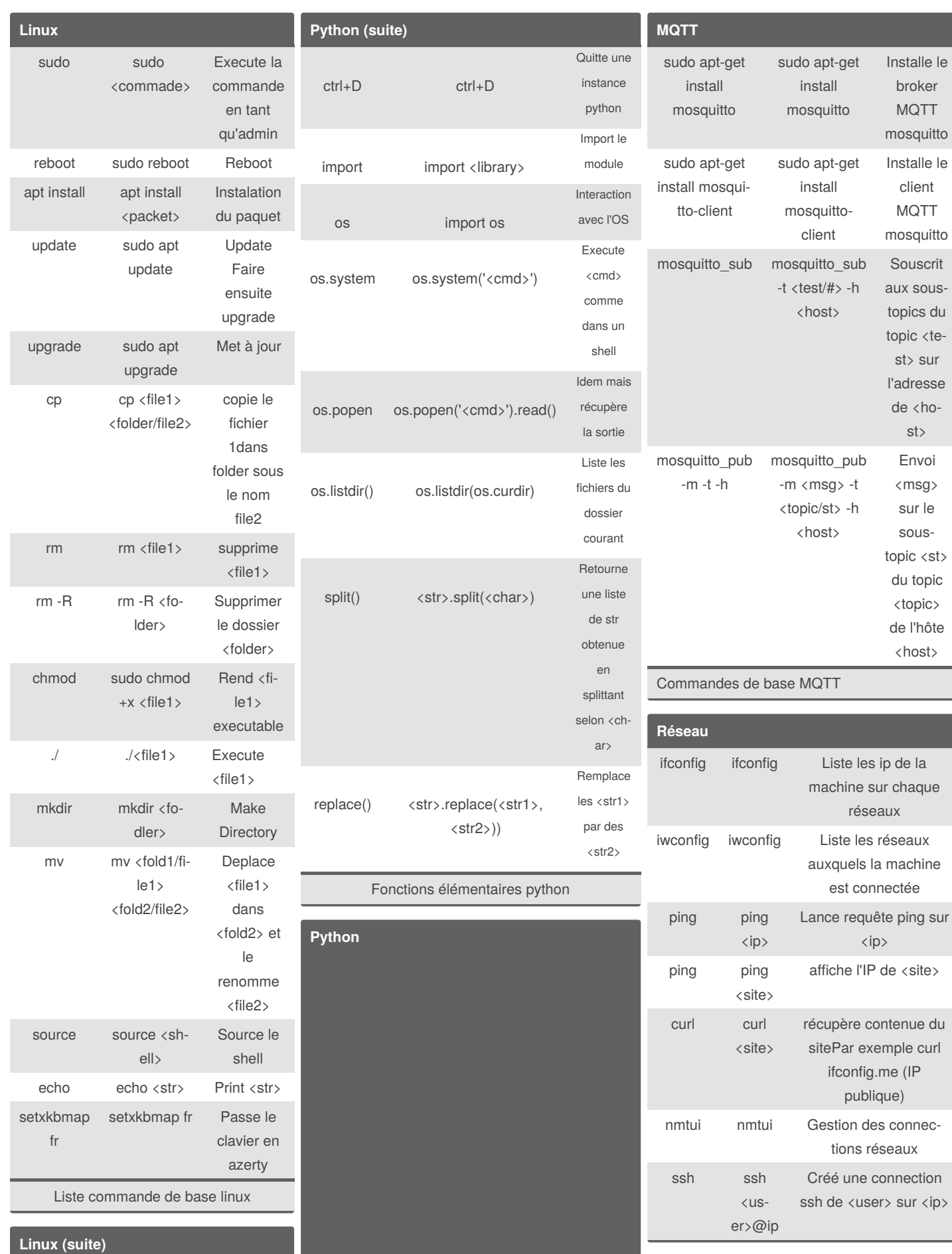

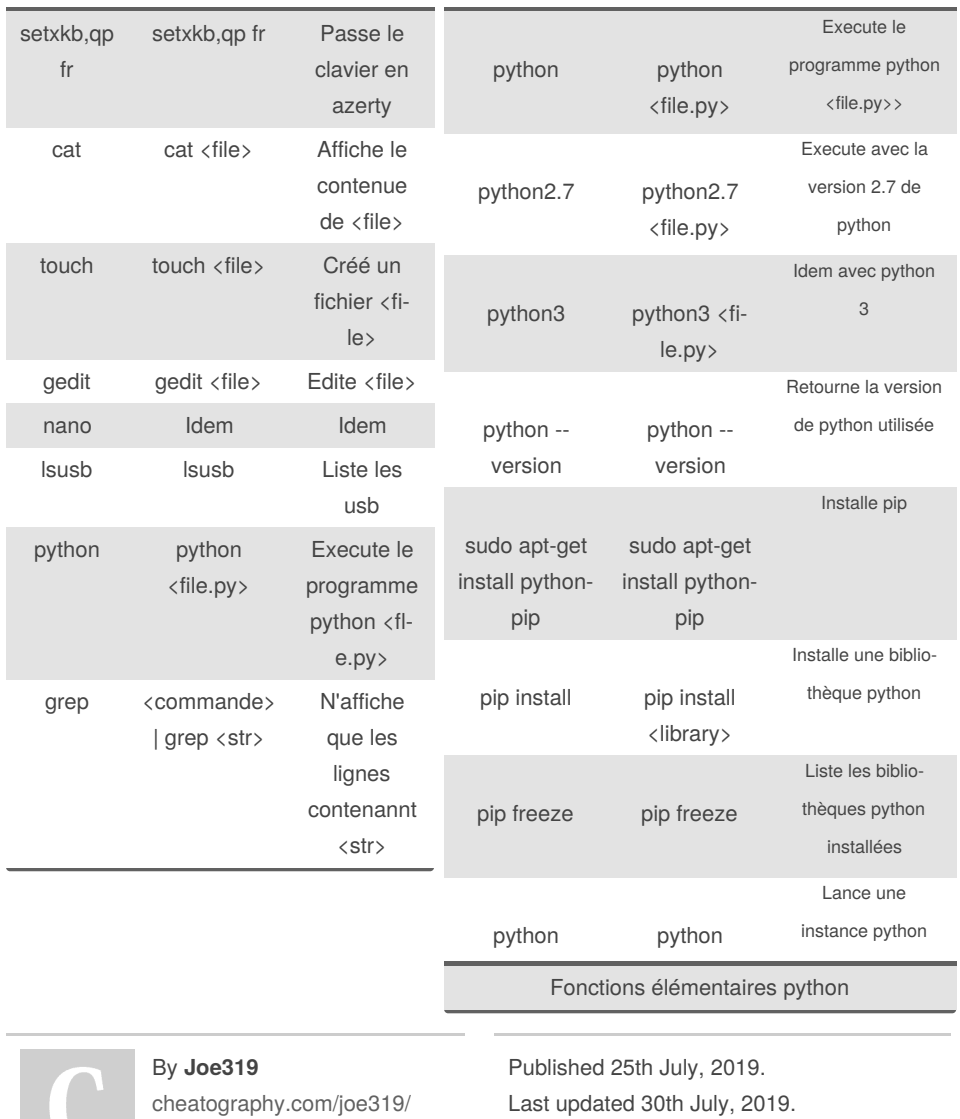

Page 1 of 2.

Sponsored by **Readable.com** Measure your website readability! <https://readable.com>